## SAP ABAP table /AIN/NOTIFY\_EXT\_IN\_EX {Proxy Structure (generated)}

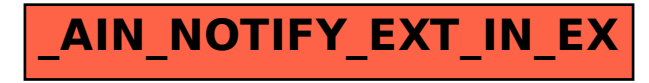